2025/06/10 15:19 1/1 Printing

## **Printing**

The university computing centre provides all members and relatives of the Jade University with various devices for printing.

The university computing centre configures

- the departments
- the central facilities
- the administration

procured printers in the network and makes them available to members of the university according to their specifications.

To use it you have to set up your printer on your PC, see

• Setup: Microsoft Windows.

• Setup: Apple macOS

• Setup: Ubuntu Linux

There are also multifunctional devices for printing, copying and scanning throughout the campus.

From:

https://hrz-wiki.jade-hs.de/ - HRZ-Wiki

Permanent link:

https://hrz-wiki.jade-hs.de/en/tp/printing/start

Last update: 2024/09/06 15:49

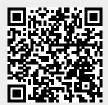